**Funny Face с кряком Скачать**

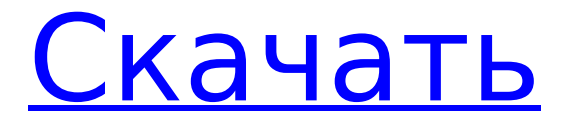

# **Funny Face Crack+ Torrent (Activation Code) Download [Updated-2022]**

Согласно недавнему исследованию, среднему коммерческому человеку приходится сталкиваться с выживанием гораздо труднее, чем предполагалось. На самом деле, правильный продукт в сложных условиях может превратить даже самую замечательную неудачу в успех. В этом преимущество Funny face Torrent Download. Помимо того, что это весело, но и очень уникально, Funny face Free Download помогает людям делать больше. Забавное лицо в бальных штанах, цветочная голова, точечное лицо. Идея этого дизайна Funny face Activation Code Funny face Cracked Version состоит в том, чтобы сделать точечный рисунок на точечном лице. Смешное лицо с головой кролика. Funny face Full Crack Rabbit Head - очень простое симпатичное личико кролика. Pretty Face Funny face Cracked Version - это дизайн очень модного милого кроличьего лица. Забавное лицо в кошачьем костюме. Funny Face With Cat Suit — это дизайн, который пытается имитировать кошку. Забавное лицо, смеющееся лицо. Название Funny Face Laug Face настолько длинное, что я не решаюсь раскрыть его настоящее имя. Забавное лицо с головой из воздушных шариков. Funny Face with Balloon Head также является одним из его изображений лица. Смешное лицо с головой свиньи. «Забавное лицо с головой свиньи» — это милое лицо свиньи, созданное звездой Яо Мин. Забавное лицо, смеющееся лицо. Название Funny Face Laug Face настолько длинное, что я не решаюсь раскрыть его настоящее имя. Забавное лицо с фиолетовыми штанами. это забавный костюм для лица, который тесно связан с квадратной формой и кругом. Смешное лицо с розовыми штанами. Одна из дизайнерских идей смешного лица с розовыми брюками заключается в том, что розовый и красный цвета — лучший выбор для девушки. Смешное лицо с розовыми штанами. Одна из дизайнерских идей смешного лица с розовыми брюками заключается в том, что розовый и красный цвета — лучший выбор для девушки. Смешное лицо с деревянной головой. Забавное лицо Деревянная голова - это новый дизайн забавного лица. Голова цветка смешного лица. Funny Face Flower Head - это дизайн, позволяющий сделать головку цветка с круглым лицом. Смешное лицо. Смешное лицо

### **Funny Face 2022**

Забавное лицо делает использование вспышки проще, чем когда-либо, теперь вы можете легко и быстро создать свою собственную анимацию смешного лица. Вы можете выбрать несколько разных стилей, все на ваш выбор доступны на нашем сайте загрузки, ваше смешное лицо не будет скучным, верно? Пакет значков My Funny face Cracked Version предоставляет несколько стилей на выбор, а также разные цвета. Загрузки: 4262Q: Как я могу использовать свой навык ножа для финального навыка битвы? Я могу потратить 10 очков умений и добавить одно очко либо к атаке, либо к защите, но если у меня есть 20 очков в одном из потраченных мною умений, могу ли я вместо этого использовать эти 20 очков для своего последнего умения? Например у меня 10 в атаке и 10 в защите. Могу ли я потратить эти очки и добавить одно очко к одному из этих навыков, чтобы получить в общей сложности 19, а затем использовать эти 19 очков для атаки? А: Нет. Как только вы наберете максимальное количество очков навыка для навыка, вы должны использовать их все для этого навыка. Как вы заметили, вы можете потратить свои последние очки на атаку и защиту, что дает в сумме либо 20, либо 21 очко. За атаку начисляется максимум 20 очков, за защиту — 21 очко. Навыки атаки и защиты также имеют косвенный эффект (усиливающие эффекты), который не начисляется в очках навыков. Например, если у вас всего 9 очков в атаке, 3 из которых косвенные, 9 из которых прямые и 10 из которых косвенные, и вы хотите повысить свои боевые способности, вы должны использовать максимум 10 очков на атака (9 непрямых + 1 прямая) и остальные 9 очков на защиту. Вы не можете вкладывать больше 10 очков в атаку и меньше 10 очков в защиту. Кто нанимает? (SF/BA) - Джошва Спрашивая общее сообщество HN, кто нанимает? ====== грабитель Я только что уволил предыдущую работу

моей жены, потому что это была «управленческая» должность. (т. е. ей действительно нужно было что-то делать) и потому что мое восприятие моей карьеры путь в том, что я не буду менеджером в течение хорошего долгого времени. Что очень жаль, но не такая уж большая проблема на данном этапе моей жизни/карьеры. Кроме того, я могу иметь 20+ детей и закончить марафон к 35 годам. Хорошая цель для достижения 1709e42c4c

### **Funny Face Crack + With Serial Key Free Download**

Смешное лицо позволяет создать смешное лицо. Выберите рамку лица с ртом на ней. Выберите тело, к которому будет прикреплен рот. Переместите прямоугольник, чтобы выровнять рот. Линия со стрелкой указывает на центр лица. Примечание. Это объект Shockware Flash. Требования: флешка Описание часов: Описание часов: Объект Clock позволяет вам проектировать часы с различными размерами и стили и комбинировать их, создавая часы. Выберите рамку лица с часами. Выберите тело, к которому будет прикреплено лицо. Переместите прямоугольник, чтобы поместить часы в правильное положение. Линия со стрелкой указывает на центр часов. Примечание. Это объект Shockware Flash. Требования: флешка Описание простого шрифта времени: Описание простого шрифта времени: Объект шрифта Simple time позволяет вам изменить шрифт времени. формате из любого текста или изображения на вашем компьютере. Выберите объект шрифта для использования в качестве шрифта. Выберите текст для форматирования. Линия со стрелкой указывает на центр шрифта. Примечание. Это объект Shockware Flash. Требования: флешка Креативное изображение Описание: Креативное изображение Описание: Объект Креативное изображение позволяет создать изображение из подбор изображений. Запустите инструмент Креативное изображение. Выберите рамку лица с холстом на ней. Выберите изображение лица. Выберите изображение фона. Выделите текст времени. Выберите изображение стрелки. Выберите изображение часов. Примечание. Это объект Shockware Flash. Требования: флешка Описание нового изображения: Описание нового изображения: Объект New image создает изображение из набора изображений. Запустите инструмент «Новое изображение». Выберите рамку лица с холстом на ней. Выберите изображения лица. Выберите изображения фона. Выделите текст времени. Выберите изображение стрелки. Выберите изображение часов. Примечание. Это объект Shockware Flash. Требования: флешка Описание водяного знака: Описание водяного знака: Объект «Водяной знак» позволяет разместить водяной знак на изображении. в указанную точку. Выберите рамку лица с холстом на ней. Выберите изображения лица. Выберите изображение, которое будет использоваться в качестве фона. Выбирать

### **What's New in the Funny Face?**

Инструкции: \* Выберите один из 16 стилей темы \* Выберите подходящий цвет \* Вращайте и перемещайте его, чтобы сделать свой дизайн Дополнительные возможности: Используйте на своих веб-сайтах Используйте его в качестве обоев рабочего стола Используйте графику в качестве дизайна для визитных карточек Используйте его для обложки вашего CD/DVD Совместимость образа Виста и 7 Макромедиа Флэш 7 8 Java-апплет Фотошоп FreeROT - FreeRotate - это бесплатный инструмент, который может вращать и преобразовывать графические компоненты вашего веб-сайта. Поддерживает прямое перетаскивание в браузерах Netscape и Internet Explorer (также работает в Mac!). FreeROT - FreeRotate - это бесплатный инструмент, который может вращать и преобразовывать графические компоненты вашего веб-сайта. Поддерживает прямое перетаскивание в браузерах Netscape и Internet Explorer (также работает в Mac!). 180 Вращение WinnieThePooh4.1 2011-04-16T22:08:07+02:00 Смешное лицо позволяет создать смешное лицо. Примечание. Это объект Shockware Flash. Смешное лицо Описание: Инструкции: \* Выберите один из 16 стилей темы \* Выберите подходящий цвет \* Вращайте и перемещайте его, чтобы сделать свой дизайн Дополнительные возможности: Используйте на своих веб-сайтах Используйте его в качестве обоев рабочего стола Используйте графику в качестве дизайна для визитных карточек Используйте его для обложки вашего CD/DVD Совместимость образа Виста и 7 Макромедиа Флэш 7 8 Java-апплет Фотошоп FreeROT - FreeRotate - это бесплатный инструмент, который может вращать и преобразовывать графические компоненты вашего вебсайта. Поддерживает прямое перетаскивание в браузерах Netscape и Internet Explorer (также

работает в Mac!). FreeROT - FreeRotate - это бесплатный инструмент, который может вращать и преобразовывать графические компоненты вашего веб-сайта. Поддерживает прямое перетаскивание в браузерах Netscape и Internet Explorer (также работает в Mac!). 180 Вращение WinnieThePooh4.0 2011-03-10T22:02:51+02:00 Забавное лицо позволяет вам

# **System Requirements:**

ОС: Microsoft Windows XP (SP3), Vista (SP2) или 7 (SP1) Рекомендуются 64-битные операционные системы. Процессор: Intel Pentium 4 3 ГГц или выше Память: минимум 4 ГБ Графика: Видеокарта, совместимая с DirectX 9 DirectX: 9.0 Жесткий диск: рекомендуется 4 ГБ свободного места. DirectX: 9.0 или выше Звуковая карта: звуковая карта, совместимая с DirectX 9. Широкополосное подключение к Интернету Клавиатура: USB-клавиатура Экран

Related links: